## **1 Einleitung**

Manche sagen, maschinelles Lernen sei ein Teilgebiet der künstlichen Intelligenz, andere ein Hilfsmittel in Disziplinen wie Data Mining oder Information Retrieval. Es hängt von der Sichtweise ab. Für mich ist es das Gebiet, das die interessantesten Aspekte zusammenbringt, nämlich Informatik, Mathematik und Anwendungen, die sehr vielfältig sind. Man kann hier mit Menschen zusammenarbeiten, denen es um autonomes Fahren oder um lernende Roboter in Industrie und Haushalt geht. Andere Anwendungsfelder sind beispielsweise das Verhalten von Menschen in Online-Shops oder Prognosen über Kreditwürdigkeit.

Das Feld ist aber deutlich breiter: Ein Kollege von mir setzt zum Beispiel in einem Projekt maschinelles Lernen ein, um Stimmen bedrohter Vögel in Neuseeland – *http://avianz.massey.ac. nz/* bzw. [PMC18] – zu erkennen und auch um zu ermitteln, wie viele Vögel wirklich auf einer Aufnahme zu hören sind. Das ist nicht leicht, denn es könnte dreimal derselbe Vogel sein, der ruft, oder eben drei verschiedene. Das ist maschinelles Lernen in der Ökologie. Andere Kollegen arbeiten mit Satellitendaten unterschiedlicher Qualität und versuchen so, Aussagen zu treffen, um die ausgebrachte Wasser- und Düngermenge zu optimieren. Das sind zwar alles sehr ernsthafte Fälle. Man darf aber auch einfach Spaß haben und versuchen, die KI in einem Computerspiel besser und unterhaltsamer zu machen. Das maschinelle Lernen ist also eine Art Schweizer Taschenmesser, welches man in den unterschiedlichsten Situationen sinnvoll und unterhaltsam einsetzen kann.

Ich versuche in diesem Buch, die meiner Ansicht nach wichtigsten Techniken und Ansätze darzustellen. Es enthält aber zunächst nur eines von diesen mitteldicken Schweizer Taschenmessern. Wenn Sie das Buch durchgearbeitet haben, schauen Sie mal nach folgenden Begriffen, die es nicht in die dritte Auflage geschafft haben: Outlier Detection, Radiale-Basisfunktionen-Netze, Self Organizing Maps, Recurrent Neural Networks . . .

Es gibt viele interessante Themen in diesem Feld. Am Ende des Buches haben Sie sich bestimmt die Grundlagen – und auch etwas mehr – angeeignet, um sich schnell in neue Bereiche einarbeiten zu können. Um die ganzen Werkzeuge in diesem Schweizer Taschenmesser sinnvoll nutzen zu können, sollte man einen breiten Überblick über das Gebiet haben und sich nicht auf eine Technik beschränken. Aktuell sind z. B. Convolutional Neural Networks sehr in Mode und natürlich kann man auch diese irgendwie benutzen, ohne verstanden zu haben, wie neuronale Netze überhaupt funktionieren. Ein Keras-Tutorial dazu kann man schnell abtippen und sehen, wie der eigene Computer Ziffern mit hoher Genauigkeit erkennt. Man muss zwar nicht immer alles durchdringen, aber wenn man sich dafür interessiert, will man dort nicht stehen bleiben, oder?

Ich verstehe zum Beispiel nicht viel von meinem Auto, weil es mich nicht interessiert. Meine Ignoranz funktioniert hervorragend, weil das Produkt recht gut entworfen ist und ich nicht den Wunsch habe, an ihm herumzuschrauben. Als reiner User fahre ich bei Problemen in eine Werkstatt. Ich gehe aber davon aus, dass Sie mit dem maschinellen Lernen mehr machen wollen als sich hineinzusetzen und loszufahren. Sie sind Designer von Lösungen, kreativer Kopf hinter neuen Anwendungen oder die Werkstatt, die sich um die rote Warnlampe kümmert.

Wer hier nur ein Werkzeug kennt, läuft in eine Falle, die als *Law of the instrument* oder auch **Maslows Hammer** nach dem Ausspruch *If all you have is a hammer, everything looks like a nail* bekannt ist. Um hier für unterschiedliche Probleme mit großen und kleinen Datenmengen ebenso wie für unterschiedliche Ressourcenlagen Lösungen anbieten zu können, versuchen wir es mit vielen Werkzeugen. Das Ziel ist es, beim Kennenlernen dieser Werkzeuge zwischen den beiden Monstern Skylla (Theorielastigkeit) und Charybdis (flache Unbedeutendheit) möglichst unbeschadet hindurch zu kommen. Das bedeutet, ich möchte, dass Sie am Ende des Buches die mathematischen Hintergründe dieser Technik im Wesentlichen kennen, aber nicht notwendigerweise in der trockenen Form aus Definition, Satz und Beweis. Ich bin überzeugt, dass ein guter Mittelweg darin besteht, möglichst viele Algorithmen aus dem Bereich einmal selbst umzusetzen. Benutzt man nur fertige Bibliotheken, ist es etwa so, als würde jemand glauben, vom Zusehen schwimmen gelernt zu haben. Ich möchte also mit Ihnen gemeinsam wirklich *schwimmen* und Algorithmen basierend auf Verständnis und Theorie umsetzen. Dabei ist es in Ordnung, wenn unsere Umsetzungen nicht das Rennen bzgl. der Performance gewinnen. Es geht darum, die Prinzipien und theoretischen Grundlagen einmal ausprobiert zu haben. Allerdings soll das kein fundamentalistisches Dogma sein. Wer glaubt, er habe den Ansatz gefunden, der immer und für jeden funktioniert, ist im besten Fall eine Gefahr für sich und im schlimmsten für andere Menschen.

Es gibt ein paar Stellen, an denen wir mit der Idee, die Dinge from-scratch umzusetzen, nicht weiterkommen würden: tiefe neuronale Netze (Deep Learning) und Support Vector Machines. Beide benötigen mehr Wissen und Software rund um Optimierung und Co. als in dieses Buch passt. Gleichzeitig sind sie sehr spannend, sodass man sie nicht einfach weglassen sollte, nur weil die Umsetzung nicht gut auf ein paar Buchseiten passt. Wir setzen daher die neuronalen Netze in ihrer klassischen Form zu Fuß um und gehen dann für die tiefen dazu über, Keras als Bibliothek zu verwenden. Im Zusammenhang mit klassischen Netzen handeln wir fast alle Fallen und Begriffe ab und gehen dann mit Keras zu Anwendungen über, die mehr Leistung oder bessere Optimierung brauchen. Dasselbe gilt in gewisser Weise für die Support Vector Machines, die ebenfalls ein Modul aus der quadratischen Optimierung benötigen; nur weglassen sollte man sie nicht. Hier schauen wir uns erst etwas theoretischer die Grundlagen an und greifen dann zum Ausprobieren zur fertigen Umsetzung aus scikit-learn.

Weil wir abseits dieser beiden Fälle tendenziell über Algorithmen gehen, versuchen wir vorzugsweise, einen eher algorithmischen statt einen statistischen Zugang zu nehmen. Das liegt auch daran, für welche Zielgruppe ich gewöhnlich maschinelles Lernen aufbereite. Ich selbst unterrichte das Fach für Ingenieure oder angewandte bzw. technische Informatiker. Die Ingenieure in der Praxis oder an der Hochschule sind oft mit MATLAB vertraut und haben dort ggf. bereits etwas mit maschinellem Lernen versucht. Die Informatiker in den Studiengängen hatten Java, C und ggf. MATLAB. Das meiner Meinung nach beste und kostengünstigste Ökosystem zum maschinellen Lernen findet man jedoch bei Python oder R. Letzteres ist gerade bei Statistikern sehr beliebt. Für Ingenieure ziehe ich Python R vor; u. a. wegen dessen besserer Einbindung, auch in Robotik-Projekten, und wegen des leichten Umstiegs. Der Sprung von MATLAB zu Python ist gering, muss aber immer gemacht werden. Ziemlich genau diese Sprunghöhe, die jemand schaffen muss, der von MATLAB bzw. GNU/Octave zu Python wechseln möchte, ist auch im Buch eingebaut. Es funktioniert aber auch, wenn jemand von Java oder C++ kommt.

Daneben sind Ingenieure oder Ingenieurinformatiker oft sehr gut ausgebildet in linearer Algebra und Analysis, dafür fehlt die Statistik in der Ausbildung. Daher habe ich auch die Statistik in der Darstellung des maschinellen Lernens möglichst knapp gehalten und den wirklich notwendigen Teil der Mathematik ins Buch integriert.

Die Analysis und lineare Algebra – in Kapitel 5 – sind in weiten Teilen eingebettet, wenn auch teilweise auf dem Niveau einer Erinnerung.

Im Buch baue ich die Quelltexte immer (fast) vollständig ein. Sie können die Quellen natürlich auch von meiner Seite *https://joerg.frochte.de* downloaden, aber mir ist es wichtig, dass der Python-Code wirklich ins Buch eingebunden ist. Wenn man einen algorithmischen Zugang versucht, sind die Algorithmen eben wesentlich. Außerdem möchte ich gerne, dass man das Buch sowohl vor dem Computer benutzen kann – direkt alles mitmachen und ausprobieren – als auch in einem Park sitzend und nur lesend. Ich selbst lese gerne auch gedruckte Fachbücher als Entspannung, wenn ich gerade keinen Bildschirm sehen will . . . und ich vermute, ich bin damit nicht allein. Man kann Algorithmen in Python tatsächlich sehr kompakt notieren und auf die wesentlichen Ideen beschränken, was Python ebenfalls für den Abdruck interessant macht. Bezüglich des Codes wird jemandem, der Python schon länger benutzt, etwas auffallen: Ich benutze kein snake\_case, was in Python ungewöhnlich ist. Gründe sind sicherlich, dass meine Kursteilnehmer von C, MATLAB oder Java kommen, ich selbst auch oft zwischen diesen Programmiersprachen wechsle und mir dabei eine Art Crossover-Stil angewöhnt habe. Ich hoffe, es stört niemanden, der an sauberes PEP 8 gewöhnt ist, und bitte falls doch um Nachsicht. Der Stil für die Variablennamen ist hier aber nicht so wichtig. Wir haben es die meiste Zeit mit sehr kurzen Variablen zu tun, wie X für die Trainingsmenge und Y für die Menge der Ziele usw. Da wölbt sich keine Schlange und macht kein Kamel einen Höcker.

In den Python-Codes, die einen wichtigen Teil des Buches ausmachen, müssen wir ohne Pfeile oder Fettdruck für Vektoren und Matrizen auskommen. Entsprechend lassen wir dies auch für die Formeln weg und bemühen uns, so zu klären, was was ist. Formeln haben immer dann eine Nummer, wenn auf diese später noch einmal verwiesen wird. Gleichheitszeichen im Pseudocode sind i. d. R. als *gleichgesetzt*, also als Zuweisung, zu lesen.

Im Buch sind drei Arten von "Boxen" eingebaut:

- Diese hat etwas damit zu tun, wo Sie in **scikit-learn** den Algorithmus, den wir gerade umgesetzt haben, finden können. Es ist lediglich ein Verweis auf professionelle Umsetzungen. **Keras** und scikit-learn sind für mich zwei sehr wichtige Stützpfeiler, um schnell und gut etwas in Python umsetzen zu können. Ich habe die Verweise auf diese beiden Bibliotheken beschränkt.
	- Die zweite Textbox ist ein allgemeines *Achtung*. Ich setze diese Box nicht so oft ein, weil irgendwie alles oder nichts wichtig ist. Aber manche Dinge sind doch ärgerlicher als andere und kosten sehr viel Zeit, wenn man sie überliest. Wenn ich einen dieser Fälle bereits erlebt habe, taucht diese Box auf.

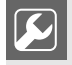

Die wichtigste Gruppe von Boxen erkennt man an dem Schraubenschlüssel. Hier gibt es Anregungen, was Sie selbst anschließend ausprobieren könnten. Keine von diesen ist nötig, um dem Rest des Buches zu folgen. Es sind einfach Vorschläge, damit Sie selbst etwas mit dem neu Gelernten anfangen können, ohne dass die Lösung sofort danebensteht. Oft gibt es nicht DIE Lösung, sondern eben sehr viele Ansätze.

Wenn ich eine Variable aus einem Quellcode im Fließtext verwende, wird diese als Schreibmaschinenschrift gesetzt. Dinge, die fettgedruckt sind, tauchen im Index hinten auf. Der Sinn liegt darin, dass Sie etwas hinten im Index suchen und dann auf der Seite sofort sehen, wo es steht. In der Regel wird etwas nur beim ersten Auftauchen in den Index aufgenommen. Ansonsten bedeutet ein kursiver Druck etwas Ähnliches wie *Eigenname* oder *In-Anführungszeichen*. Der Einstieg in Python ist in Kapitel 3 konzentriert. Wer Python zusammen mit NumPy & Co. schon beherrscht, kann das Kapitel überspringen. Alle anderen erhalten in Kapitel 3 einen schnellen praktischen Einstieg, wie mit Matrizen und Arrays in NumPy gearbeitet wird. Im Unterschied zu Python als Grundlage habe ich beim Aufbau des Buches versucht, auch die Einarbeitung der mathematischen Grundlagen über mehrere Kapitel zu verteilen und nicht in einem Einstiegskapitel oder Anhang zu bündeln; einfach damit es nicht einen langen trockenen Teil gibt und dann viele Passagen, die quasi primär aus Pseudo- bzw. Quellcode bestehen. In Kapitel 4 folgt zusammen mit dem ersten Klassifikator ein guter Teil der minimalisierten statistischen Grundlagen, die wir brauchen. In Kapitel 5 gehen wir noch einmal tiefer auf Vektorräume, Normen und Metriken ein. Diese sind u. a. notwendig, wenn man hinterher, wie in Kapitel 13, versucht, Grade von Ähnlichkeiten zwischen Objekten zu ändern, und zwar durch die Art, wie Abstände definiert werden. In den Kapiteln 7 und 8 ist wiederum etwas Optimierung eingebaut, welche nötig ist, um neuronale Netze zu trainieren.

Die Auswahl von Merkmalen und ihre Reduktion sind das Thema des Kapitels 9. Hier brauchen wir noch einen Nachschlag bzgl. der Statistik und dazu Grundlagen zu Eigenwerten und Eigenvektoren. Diese sind nötig, um die Principal Component Analysis richtig einzuordnen. Vielleicht etwas ungewöhnlich ist die Lage des Kapitels 9 innerhalb des Buches. Man könnte eigentlich annehmen, dass die Diskussion über die Daten weiter vorne kommen sollte. Jedoch wollte ich für einige Demonstrationen schon Lernverfahren zur Verfügung haben, wozu neuronale Netze gehören, da diese z. B. andere Ansprüche haben als ein Entscheidungsbaum. Neu in der dritten Auflage ist, dass ich versuche, in dieses Kapitel Pandas als wohl wichtigste Bibliothek im Umgang mit strukturierten Daten einzubinden.

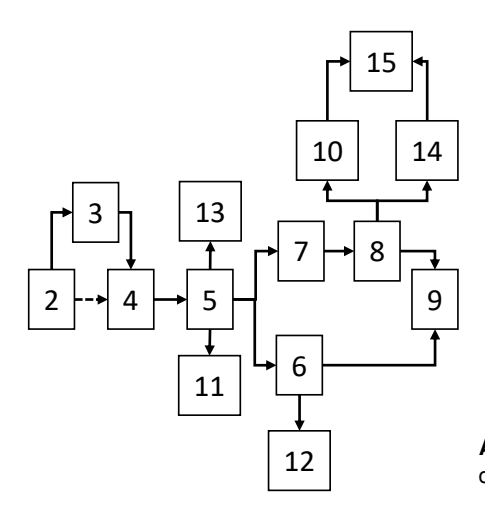

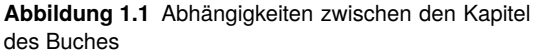

Wer das Buch in einer Vorlesung einsetzen will und kürzen möchte bzw. muss, für den habe ich die Abbildung 1.1 eingebaut. Sie gibt die wesentlichen Abhängigkeiten wieder. Es kann immer mal irgendwo ein Verweis auch außerhalb dieser Abhängigkeiten auftauchen. Daneben gibt es in jedem Kapitel viele Möglichkeiten zu kürzen, abhängig von den Vorkenntnissen der Teilnehmerinnen und Teilnehmer oder den Zielen zu kürzen. Wer z. B. eigentlich bestärkendes Lernen mit neuronalen Netzen machen möchte, der kann sich im Kapitel 8, auf die ersten zwei beiden Abschnitte konzentrieren. Generell kann man dann vieles auf dem Weg anpassen oder weglassen; dafür sind Dozentinnen und Dozenten eben wichtig.

Jetzt sollten wir aber anfangen, nachdem ich mich bei einigen Menschen bedankt habe. Das sind im Vergleich zur letzten Ausgabe einige mehr geworden. Ich möchte mich wirklich bei Lesern bedanken, die mir Anregungen schicken oder Stellen nennen, bei denen die Erklärungen im Buch nicht rundlaufen. Diese haben mich – ebenso wie die Arbeit zusammen mit Herrn Kaufmann am Projekt Weiterbildung AI (*https://we-ai.de*) – sehr weitergebracht bzgl. der Frage wo man noch was ändern oder ergänzen müsste. Neben den Leserinnen und Lesern, die mir konstruktive Rückmeldungen per E-Mail geben, haben mir auch viele Kolleginnen und Kollegen geholfen. Ich vergesse bestimmt jemanden und möchte mich dafür entschuldigen, jedoch unter anderem möchte ich mich bedanken bei Sabine Weidauer, Benno Stein, Matthias Rottmann, Peter Gerwinski, Herbert Schmidt, Michael Knorrenschild, Peter Beater, Christof Kaufmann, Henrik Blunck, Marco Schmidt, Stefan Müller-Schneiders, René Schoesau, Stefan Bader, Roland Schroth, Annabel Lindner, Julia Sudhoff und Gernot Kucera.

Wenn man ein Buch schreibt, kostet das immer viel zusätzliche Zeit neben dem normalen Beruf. Daher vielen Dank, dass ich mir diese nehmen durfte, an meinen Sohn Laurin und meine Frau Barbara. Letzterer genau wie den Korrektor und Lektorin des Hanser-Verlags vielen Dank für die Anregungen und Überarbeitungen.

Auch für die Zukunft freue ich mich auf jede Rückmeldung an joerg@frochte.de – und nun los!